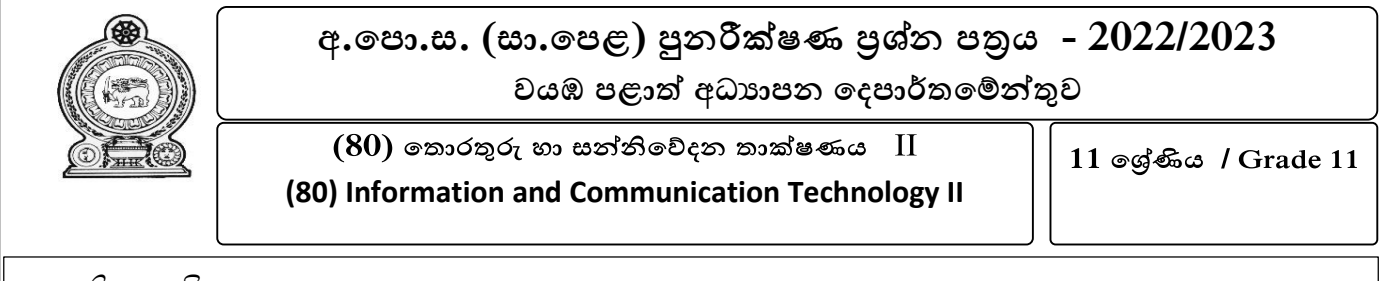

සැලකිය යුතුයි

ෙ සියලුම පුශ්නවලට පිළිතුරු සපයන්න. කොලය - කොලය - පැය 1 මිනිත්තු 45

i) තොරතුරු තාක්ෂණය හා බැඳුණු අවදානම් කිහිපයක් සහ ඒ් සඳහා ගත හැකි කිුයාමාර්ග කිහිපයක් පහත ලැයිස්තුවේ දැක්වේ. පහත දක්වා ඇති වගන්තිවල හිස්තැන් පිරවීම සඳහා ගැලපෙන පද ලැයිස්තුවෙන් තෝරා ලියන්න.

**ලැයිස්තුව - තාර්කික ගැටලුවක් , ච ෞරත්වය, අනවස්රචයන් පිවිසීම ,ර නා චස්ාරකම , උපස්තථ පිටපත් තබා ගැනීම, උපුටා දැක්ීම, ප්රකානන අයිියය , ුරර පද ාාවිතය** *,***මෘදු ගිනි පවුර ස්තථාපනය ිරීම**

- a) වෙනත් අයෙක් සකස් කරන ලද ලිපියක් අනවසරයෙන් තමන්ගේ නිර්මාණයක් ලෙස ඉදිරිපත් කිරිම ....................................වන අ ර තරර නිග රොණය සද්භොවතයන්ත භොවි කිරීර සඳහො එය ඔහුතේ තපෞද්ගලිකත්වයට හොනි තනොවන අයුරින්ත .........................................භොවි කල හැක.
- b) වෙනත් පුද්ගලයෙක් හෝ වෙනත් ආයතනයක් සතු නව නිර්මාණයක් ලහ තබා ගැනීම, පිටපත් කිරීම , තහෝ විකිණීර ..................................................වන අ ර එහි නනතික ආරක්ෂොව....................... රගින්ත ලබොග හැක.
- c) හදිසි විදුලි විසන්ධි වීම මගින් දෘඩ තැටියේ ඇති දත්ත විනාශ වීම ...............................වන අතර ඒ්වා ආරක්ෂො කර ගැනීර සඳහො .................................................... සිදුකල හැක.
- d) අනවසරයෙන් පරිගණක පද්ධතිවලට පිවිස පරිශීලක නාම මුරපද සොරා ගනිමින් ආයතින දත්ත සොරා ගැනීර........................වන අ ර ඒ් සඳහො ආරක්ි පියවරක් තලස .................................... කළ හැක.  $(\text{C} \otimes \text{C} = 0.5 * 8)$
- $\overline{ii}$ ) පහත දැක්වෙන පුකාශවලට ගැලපෙන පද වරහන් තුළින් තෝරා ලියන්න.
	- a) පරිගණක මෘදුකාංග හෝ ගොනුවලට සම්බන්ධවෙමින් තමාගේ පිටපත් ආචයන උපාංග හරහා පරිගණකයක් තුළට ආසොදනය වීතම් හැකියොව ඇති රොදුකොාංගයකි. **(වර්ක් / වවරස්ත**)
	- **b)** හදිසි විදුලි විසංධිවීමක් නිසා දෘඩ තැටිය කියා නොකිරීමෙන් ගොනු සහ ගොනු බහාලම් නැති වී යාමේ අවදානම අවම කර ගැනීම සඳහා සුදුසු කුමවේදය කි. ( **ගිණි පවුර භාවිතය / උපස්ථ පිටපත් තබා ගැනීම)**
	- c) සාමානා ජීවිතයේ දී සිදුවන කියා අනුසාරයෙන් ස්වාභාවික පරිසරයක් වාහජ ලෙස නිර්මාණය කර පුහුණු කිරීම් සිදුකරන කීඩා. ( **සමරූපණ කීඩා ,හොලෝ ගුැ**ෆික් )
	- d) අන්තර්ජාලයට සම්බන්ධ වූ පරිගණකයක දත්ත වෙත අනවසරයෙන් දුරස්ථව පුවේශවීම වලක්වා ගැනීම සඳහො භොවි කල හැක. ( **ුරර පද චයදීම / ගිණි පවුර ාාවිතය**)

 $($  ලකුණු - 1 \* 4)

- $\overline{\phantom{a}}$ iii) දත්ත, තොරතුරු සන්නිවේදනය සම්බන්ධව පහත දැක්වෙන පුකාශවල සත $x/$ අසත $x$  බව ලේබල අක්ෂරය සමග දක්වන්න.
	- a) එකම අවස්ථාවේ දෙදිශාවටම දත්ත සන්නිවේදනය කළ හැකි සම්පේෂණ විධිය පුර්ණ ද්විපථ සන්තනිතේදනය යි.
	- b) නගර දෙකක් අතර දත්ත සන්නිවේදනය සිදු කිරීම සඳහා පරිගණක එකිනෙකට සම්බන්ධ කිරීම පුරවර පුදේශ ජාලයක් වේ.
	- c) ජාලකරණයේ දී භාවිත වන මාර්ගකය මගින් ජාල ලෙකක් අතර සම්බන්ධතාවය ගොඩනගයි.

( ලකුණු - 02)

2) තරෝහලක බොහිර තරෝගී අාංශය සඳහො ලියොපදිාංචි වූ තරෝගීන්තතේ දත් ඇතුළත් සම්බන්ති දත් පොදකයක වගු කිහිපයක් පහතින් දැක්වේ.

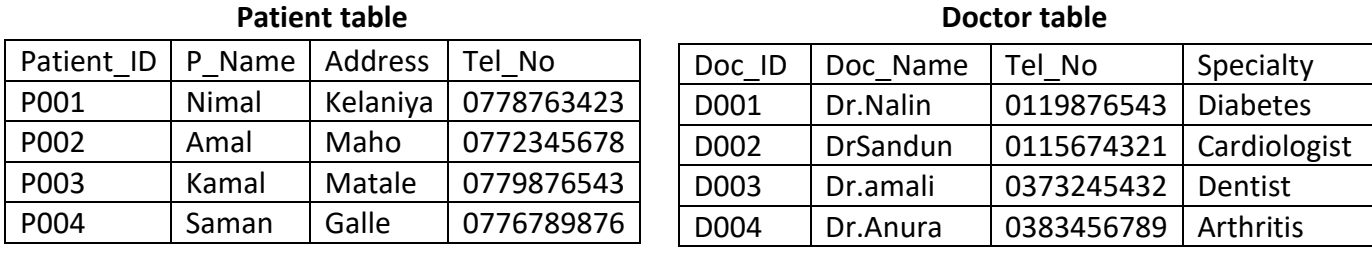

#### **Chanel table**

Patient\_ID | Doc\_ID | Add\_Date | Is\_paid P002 Doo1 2023/03/15 Yes P001 Doo3 2023/03/16 no P002 D004 2023/03/17 Yes P004 D002 2023/03/18 Yes P003 P001 2023/03/18 yes

i) පහත පුකාශනවල සතා අසතා බව ලියා දක්වන්න.

- a. Patient වගුවේ පාථමික යතුර P\_Name වේ.
- b. Patient ID සහ Doc ID යනු chanel වගුවේ ආගන්තුක යතුරු වේ. (ලකුණු 02)
- ii) Chanel වගුවේ ක්ෂේතුවලට ගැළපෙන දත්ත පුරූප ලියා දක්වන්න.  $\cos(2)$
- iii) පහත සඳහන් වෙනස්කම් සිදුකිරීම සඳහා යාවත්කාලීන වියයුතු වගු මොනවා ද $?$ 
	- a. Kavindu සහ Vithanga යන නව රෝගීන් දෙදෙනෙක් 2023/03/19 දින Dr.Sandun නවදයවරයො චැනේ කිරීර සඳහො මුදේ තගවො ලියොපදිාංචි විය. (Kavindu , Kelaniya , 0789876543 / Vihanga , Polgahawela , 0776543210) (ලකුණු 02)
	- b. එම අදාළ වගුව / වගුවලට ඇතුලත් කළ යුතු නව රෙකෝඩ ලියා දක්වන්න.  $\qquad$  (ලකුණු  $01)$
- iv) Patient වගුව සහ Doctor වගුව අතර ඇති සම්බන්ධතාවය කුමක් ද? (ලකුණු  $01$ )
- v) නලින් වෛදාාවරයාගේ චැනල්වලට සම්බන්ධ වූ රෝගීන්ගේ නම් ලැයිස්තුවක් ලබා ගැනීම සඳහා විමසුමක් නිර්මාණය කිරීමට සම්බන්ධ කළ යුතු වගු මොනවා ද? (ලකුණු  $(02)$

## 3) .

**i) රූපය 1හි දැක්චවන්චන් වදන් ස්ැකසු් මෘදුකාාංගයක් ාාවිතචයන් ැඩා ස්ව් කරන ලද චේඛනයි.**

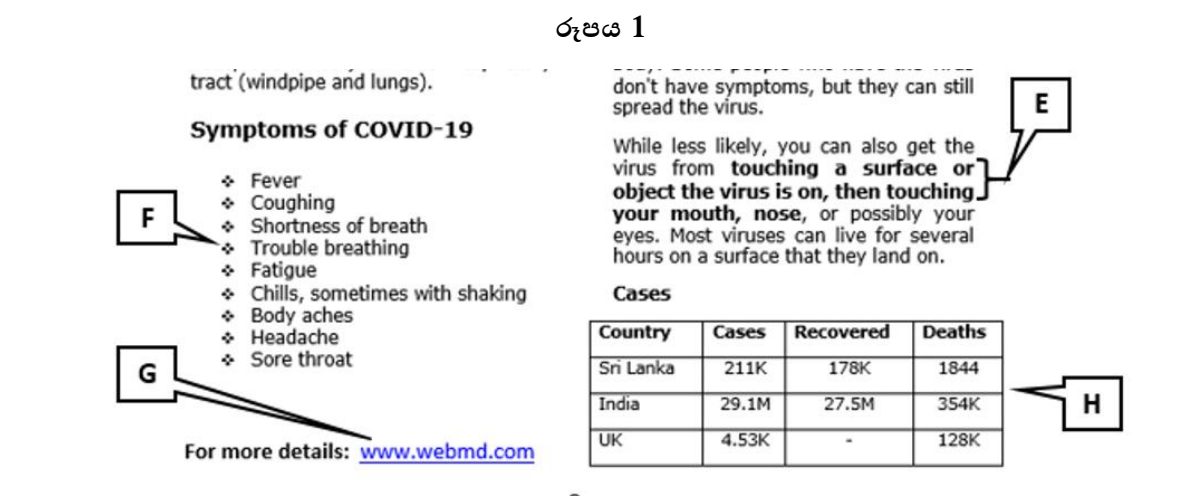

ඉහත ලේඛනය හැඩසව් ගැන්වීම සඳහා භාවිත කෙරෙන වදන් සැකසුම් මෘදුකාංගයක අතුරු මුහුණතෙහි ඇති මෙවලම් තීරුව රූපය 2 හි දැක්වේ. ඉහත රූපය 1හි, E ,F, G,H ලේබලවලින් දක්වා ඇති කොටස් හැඩසව් කිරීම සඳහා භාවිත කර ඇති මෙවලම් පහත අතුරු මුහුණතින් සොයා ලේබල අංක මගින් ලියා දක්වන්න.

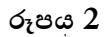

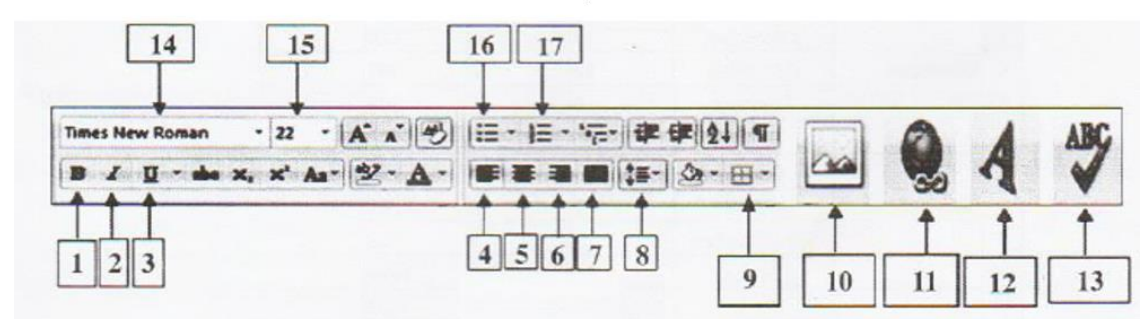

ii) පහතින් දැක්වෙන්නේ භාණ්ඩ මිලදී ගැනීම් හා විකුණුම් මිල ගණන් පිළිබඳ විස්තර ඇතුලත් පැතුරුම්පතක තකොටසකි.

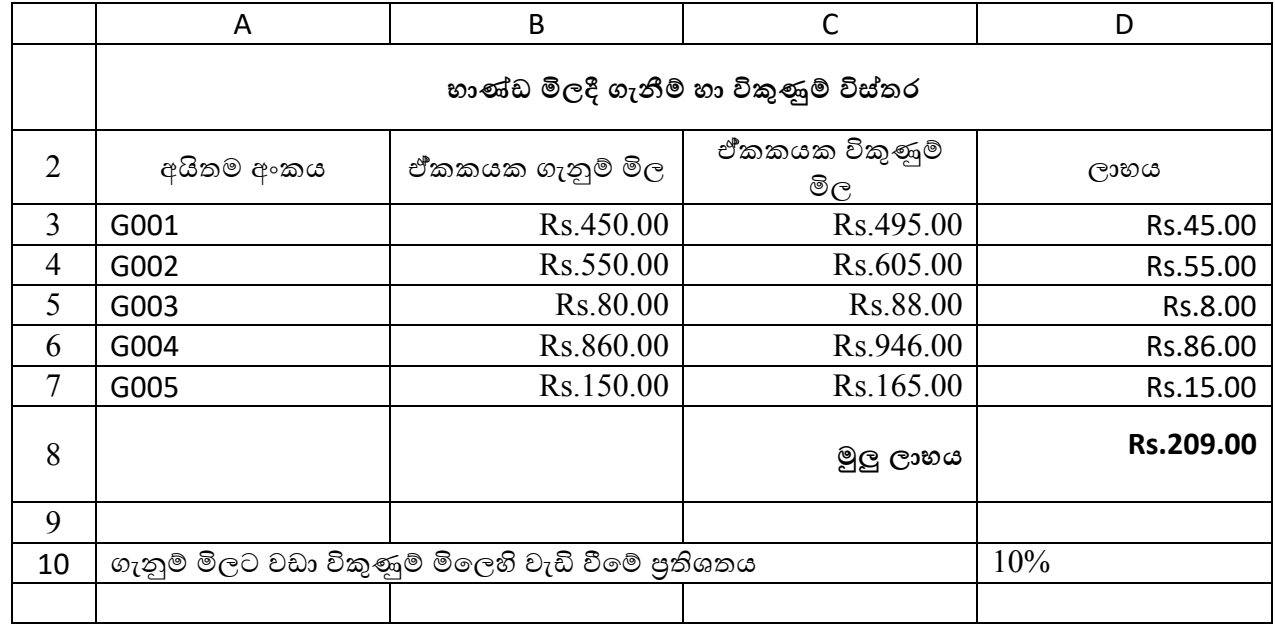

- i) අයිතම අංක G001 හි ඒකකයක විකුණුම් මිල සෙවීම සඳහා C3 කෝෂයෙහි ලිවිය යුතු සූතුය ලියා දක්වන්න. (අනෙකුත් අයිතමවල විකුණුම් මිල සෙවීම සඳහා එම සුතුය භාවිත කළ යුතුය.) ඒකකයක විකුණුම් මිල = ඒකකයක ගැනුම් මිල + (ගැනුම් මිල \* ගැනුම් මිලට වඩා විකුණුම් මිලෙහි **වැඩිීච් ප්රියනතය)** ( ලකුණු 02)
- ii) අයිතම අංක G001 හි ඒකකයක් විකිණීමෙන් ලැබිය හැකි ලාභය සෙවීම සඳහා D3 කෝෂයෙහි ලිවිය යුතු සූතුය ලියා දක්වන්න. ( ලකුණු 01) ලකුණු 01) ලකුණු 01)
- iii) අයිතම විකිණීමෙන් ලැබිය හැකි මුලු ලාභය සෙවීම සඳහා D8 කෝෂයෙහි ලිවිය යුතු තනි ශිුතය ලියා දක්වන්න.  $(\cos \theta_0 01)$
- iv) ඒකකයක ගැනුම් මිලට වඩා විකුණුම් මිලෙහි වැඩිවීම  $15\%$  දක්වා වැඩි වුයේ නම් මෙම පැතුරුම්පත් ඛණ්ඩයේ වෙනස්කම් සිදුවන කෝෂ පරාසය ලියා දක්වන්න. ( ලකුණු  $01$ )
- v) ඒකකවල ගැනුම් මිල සහ විකුණුම් මිල සංසන්දනාත්මකව නිරූපනය සඳහා සුදුසු පුස්තාර පුරුප  $2$ ක් සඳහන්ත කරන්තන ( ලකුණු 02)

4)

- **i) ඉ\_ සමර්පණ මෘදුකාංග සම්බන්ධයෙන් පහත වගන්ති සතාා හෝ අසතාා දැයි දක්වන්න.** 
	- a. ඉ සමර්පනයක කදාවක් තුළට ඇතුළත් කළ හැකි පේළි සංඛාගවේ සීමාවක් නැත.
	- **b.** කදො සාංක්රරණය ( **Slide transition)** යනු කදො දැක්ර දසුතන්ත දී ( **Slide show view)** එක් කදොවක සිට ඊළග කදොවට යොතම්දී ඇතිවන සාංචලන ආකොරතේ ආවරණයකි.
	- **c.** සමර්පණ මාදුකාංගවල ඇති කදාවක එක් එක් අයිතමයකට හෝ මුළු කදාවටම හෝ යෙදූ දෘශා ආවරණ සාංචලන(**animation)** තලස හැඳින්තතේ.
	- d. කදා තේරීම දසුනේ දී ( slide sorter view ) කදාවක් යළි පිළියෙල කිරීම හෝ මකා දැමීම පහසු  $\circ$ ව්. (ලකුණු  $0.5 * 4$ )

ii) පහතින් දක්වා ඇත්තේ 2022 වර්ෂයේ මුල් මාස තුනෙහි ශුී ලංකාවේ නගර කිහිපයක කොරෝනා ආසාදිතයින් පිළිබඳ විස්තර ඇතුළත් පැතුරුම්පතක කොටසකි.

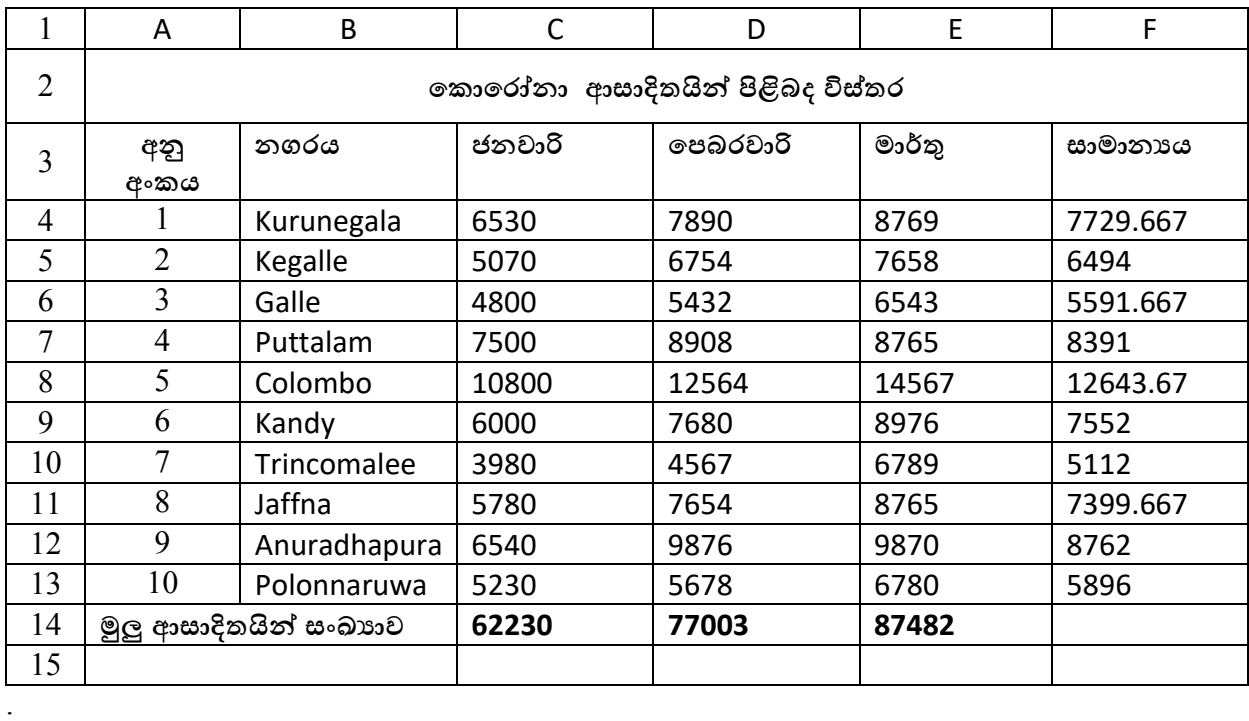

1) Kurunegala නගරයේ ජනවාරි මාසයේ සිට Polonnaruwa නගරයේ මාර්තු මාසය දක්වා කොරෝනා ආසාදිතයින් ගණන පෙන්වන කෝෂ පරාසය ලියන්න. ( ලකුණු  $01$ )

2) පෙබරවාරි මස මූලු කොරෝනා ආසාදිතයින් ගණන ජනවාරි මස මූලු කොරෝනා ආසාදිතයින් ගණනට වඩො තකොපරණ වැඩිදැයි එකවර තසවීර සඳහො D15 තකෝෂය තුළ function1(cell1 : cell2) – function2 (cell3 : cell4) ආකාරයේ සුතුයක් ලියනු ලබයි. මෙහි function1 , function2,cell1, cell2, cell3, cell4 සඳහා අදාල පද ලියා දක්වන්න. ( ලකුණු 1.5)

- 3) ජනවාරි සහ මාර්තු යන මාස දෙක තුළ වැඩිම කොරෝනා ආසාදිතයින් ගණන සෙවීමට අදාල ශිුතය ලියා දක්වන්න. ( ලකුණු 01) අත්රාමයක් ලබා දෙවින් ලැකුණු 01) ලකුණු 01) ලකුණු 01) ලකුණු 01
- 4) කුරුණෑගල නගරයේ මාස තුනෙහි කොරෝනා ආසාදිතයින්ගේ සාමානාය ගණන සෙවීමට අදාල සුතු දෙකක් ශිත භාවිතයෙන් හා කෝෂ ලිපින පමණක් භාවිත කර ගොඩනගන්න. ( ලකුණු  $02$ )
- 5) ඉහත සූතු දෙකෙන් එකක් භාවිත කර Kurunegala නගරයේ මාස තුනෙහි කොරෝනා ආසාදිතයින්ගේ සාමානාය ගණනය කර ඇතැයි සිතන්න. Kurunegala නගරයේ කොරෝනා ආසාදිතයින්ගේ සාමානායය සෙවීමට අදාළ සුතුය Polonnaruwa නගරයේ මාස තුනෙහි කොරෝනා ආසාදිතයින්ගේ සාමානායය ගණනය කිරීම සඳහා පිටපත් කළේ නම් F13 කෝෂයේ දිස්වන සුතුය ලියා දක්වන්න. ( ලකුණු 1.5) අත්මාන්තනයක් ලෙස ලැබෙන ( ලකුණු 1.5) අත්මාන්තනයක් ල
- 6) සියම්ර නගරවල රොස තුතනහිර තකොතරෝනො ආසොදි යින්ත ගණන පැහැදිලිව නිරූපපනය කිරීරට සුදුසු පුස්ථාර වර්ග 2ක් ලියන්න. ( ලකුණු 01)

## 5)

- i) A සිට E දක්වා ඇති හිස්තැන් සහිත වගන්ති සලකා බලන්න. පහත දී ඇති ලැයිස්තුවේ සඳහන් පද අතරෙන් හිස්තැන් පිරවීම සඳහා වඩාත් යෝගානම පද තෝරා දක්වන්න.. **(ලැයිස්තුව -- නියමාවලි , DNS චස්තවාදායකය , චවබ් චස්තවාදායකය , HTML චක්ත , PHP , .com ,.net)**
	- A. ගතික වෙබ් අඩවි නිර්මාණයට .................................. වැනි පරිගණක භාෂා භාවිත කරයි..
	- B. අන්තර්ජාල සේවාදායක පරිගණක අතරින් ............................... මගින් වෙබ් පිටු සත්කාර කර තබා ගැනීම හා සේවාලාභි පරිගණක වෙත ලබාදීම සිදුකරයි.
	- $C.$  ස්ථිතික වෙබ් අඩවියක වාූහය සහ සංධාරය ................... නිර්මාණය වී ඇත.
	- $D.$  වාණිජමය පරමාර්ථ සහිත ආයතනයක ඒකාකාර සම්පත් නිශ්චායකයක (URL) ඉහළ මට්ටමේ වසම් නාම සඳහා .........................හාවිත කෙරේ.
	- E. අන්තර්ජාලයේ මෙහෙයුම් කටයුතු ....................... මගින් සිදු කෙරේ. (ලකුණු  $0.5 * 5$ )

4

 $\overline{ii}$ ) පහත එක් එක් පද සඳහා උදාහරණ එක බැගින් තෝරා ලියන්න.

# **( ලැයිස්තුව - blue griffon ,Mozilla Firefox , word press ,ICMP** *, FileZilla)*

- A. වෙබ් සංස්කාරක මෘදුකාංගය කි.
- $B.$  සංධාර කළමණාකරන පද්ධතියකි භාවිත කලහැක.
- $C.$  අන්තර්ජාල නියමාවලිය කි.
- $D.$  ලවබ් සත්කාරකයක් වෙත උඩුගත කිරීමට භාවිත කරන මෘදුකාංගය කි.
- $E.$  වෙබ් අතිරික්සුවකි (ලකුණු  $0.5 * 5$ )

 $\overline{a}$ iii) පහත දැක්වෙන වෙබ් පිටුව රූපය  $1$  හි දැක්වෙන මුල කේත භාවිතයෙන් නිර්මාණය කල යුතුව ඇත.

# **OPERATING SYSTEM**

OS is **essential software for the function of computer**. OS facilitate the interaction between user and hardware. The main function of an operating system is providing user friendly interface for its user by managing the hardware and other software. There are two main services performed by OS.

- 1. Managing the hardware of the computer.
- 2. Providing user friendly interface

# **Providing user friendly interface**

An OS provides a user interface to input commands and instructions. The user interface is junction between a user and computer program. According to the nature of the computer user interface,

There are two types,

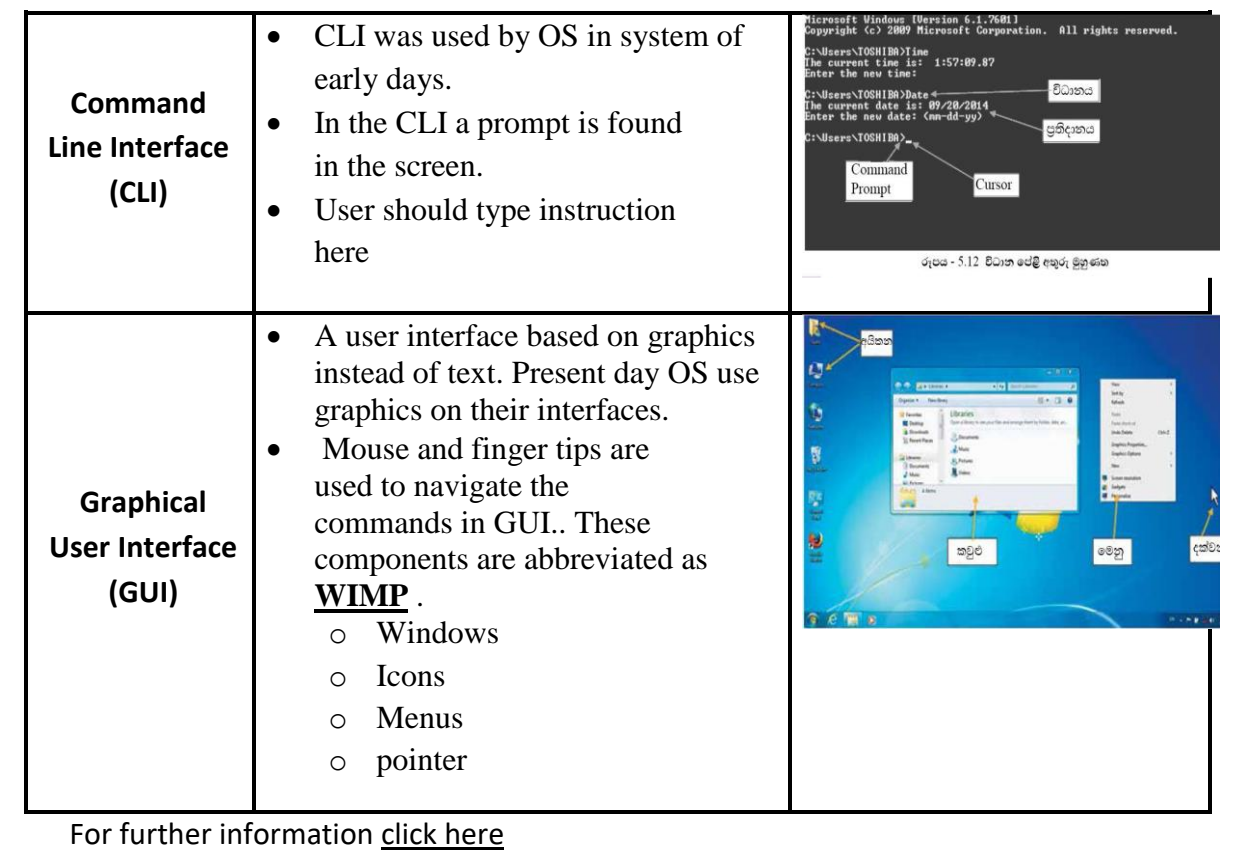

පහත  $1$  රූපයේ සඳහන් අංක  $1$  සිට  $10$  දක්වා ඇති ලේබලවලට ගැලපෙන උසුලන හා ගුණාංග පහතින් දී ඇති ලැයිස්තුවෙන් තෝරා අදාළ අංකය සමග ඉදිරියෙන් සඳහන් කරන්න.

**ලැයිස්තුව - ( font, tr, ul, u , td , b ,li , title , h2 , center , th, dl , p, dt,a , h1, ol , br)**

**රූපය 1**

 $\text{thm}$ <head> <> Operating system <> </head>  $<$ body $>$  $\langle 2 \rangle$  <center> OPERATING SYSTEMS  $\langle$ /center>  $\langle 2 \rangle$  $\leq$  align="justify"> OS is  $\leq$   $\cong$  > essential software for the function of computer.  $\leq$   $\approx$   $\degree$   $\leq$   $\leq$   $\leq$   $\leq$   $\leq$   $\leq$   $\leq$   $\leq$   $\leq$   $\leq$   $\leq$   $\leq$   $\leq$   $\leq$   $\leq$   $\leq$   $\leq$   $\leq$   $\leq$ interaction between user and hardware. The main function of an operating system is providing user friend interface for its user by managing the hardware and other software. There are two main services performed  $OS$  $\langle \text{S}\rangle \langle \text{A} \rangle$  Managing the hardware of the computer.  $\langle \text{A}\rangle$  $<\otimes$  providing user friendly interface  $<\!\!/\otimes\!\!>$  </ $\otimes\!\!>$ <> <u> Providing user friendly interface </u> </> < align ="justify"> An OS provides a user interface to input commands and instructions. The user interface is junction between a user and computer program. According to the nature of the computer user interface , <p>There are two types, <p>  $\leq$ table border = "1">  $\langle tr \rangle \langle \circ \circ \rangle$  Command line Interface (CLI)  $\langle \circ \circ \rangle$  $<0> |$  $\langle$  CLI was used by OS in system of early days  $\langle$  6>  $\langle \text{0.} \rangle$  In the CLI a prompt is found in the screen. $\langle \text{0.} \rangle$  $\langle 6. \rangle$  User should type instruction here  $\langle 6 \rangle$  $<\circledcirc$   $>$   $<$ /td  $>$  $\langle \text{td}\rangle \langle \text{time src} =$  " cli.jpg" width = "250" height = "150"  $\langle \text{td}\rangle \langle \text{td}\rangle$ <tr><8> Graphical User Interface (GUI) <8>  $<$ td $>$  $<$  $<$  $>$  $\langle \textcircled{s} \rangle$  A user interface based on graphics instead of text. Present day  $\langle \textcircled{s} \rangle$  $<$  ©  $>$  OS use graphics on their interfaces. $<$ / ©  $>$  $\langle\textcircled{s}\rangle$  Mouse and finger tips are used to navigate the commands in GUI. These components are abbreviated as **WIMP**   $\leq$ ul type = "circle">  $\langle\textcircled{s}\rangle$  windows $\langle\textcircled{s}\rangle$  $<\otimes$  Icons  $<\otimes$  $<\otimes$  menu  $<\otimes$  $<\otimes$  pointer  $<\otimes$  $\langle \rangle$  $<\otimes><\times$ /td>  $\langle \text{td}\rangle \langle \text{time src} = \text{``gui.jpg''}$  width ="250" height="150">  $\langle \text{td}\rangle$ </table>  $\langle$ br> For further information  $\langle$  the href = " www.wikipeia.com > click here  $\langle$  \times </body> </Html>